# **[Formation MySQL : Les procédures](https://www.doussou-formation.com/formation/formation-mysql-les-procdures-stockes-et-les-triggers/) TEL DOUSSOU [stockées et les triggers](https://www.doussou-formation.com/formation/formation-mysql-les-procdures-stockes-et-les-triggers/)**

### **Introduction**

Présentation de MySQL. Objectifs du cours : optimiser les procédures stockées, explorer les alternatives et maîtriser les fonctions avancées de traitement des données.

### **Module 1 : Rappel sur l'Écriture de Requêtes SQL**

- Écrire des requêtes SQL simples et complexes.
- Utilisation des clauses WHERE, GROUP BY, HAVING, et ORDER BY.
- Joins (INNER, LEFT, RIGHT, FULL) pour combiner des tables.
- Utilisation de sous-requêtes et de requêtes imbriquées.

#### **Module 2 : Optimisation et Alternatives aux Procédures Stockées**

- Qu'est-ce qu'une procédure stockée et ses cas d'utilisation ?
- Avantages et limites des procédures stockées.
- Techniques d'optimisation des procédures stockées : indexation, réduction des requêtes imbriquées, gestion des transactions.
- Alternatives : vues matérialisées, requêtes préparées, solutions côté application.

#### **Module 3 : Meilleures Pratiques et Gestion des Données dans MySQL**

- Structuration des tables, indexation efficace, et diagnostic des performances.
- Optimisation des requêtes : SELECT spécifique, pagination, et techniques de join.
- Gestion des textes : CONCAT(), SUBSTRING(), REPLACE(), nettoyage et formatage.
- Traitement des nombres : SUM(), AVG(), ROUND(), MOD(), calculs statistiques et financiers.

### **Module 4 : Fonctions Avancées de Comparaison et de Manipulation de Données**

- Fonctions de comparaison de dates : NOW(), CURDATE(), DATEDIFF(), TIMESTAMPDIFF().
- Traitement combiné des textes et des nombres dans MySQL.
- Utilisation d'expressions régulières pour le nettoyage avancé de données.

## **Module 5 : Utilisation des Curseurs et Techniques de Bouclage**

- Définition, syntaxe, et contexte d'utilisation des curseurs dans MySQL.
- Exemples pratiques : parcourir des enregistrements et appliquer des opérations répétitives.

### **Conclusion et Étude de Cas Finale**

- Résumé des concepts clés.
- Étude de cas intégrée : mise en œuvre de l'optimisation, des fonctions avancées et des curseurs.

Nous contacter: Doussou Formation Email: info@doussou-formation.com [http://doussou-formation.com](https://doussou-formation.com)

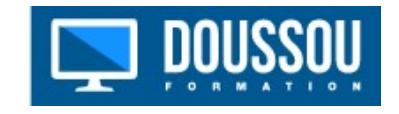